**Lokales Speichern Importieren von Formulardaten**

**EUROPÄISCHE UNION** 

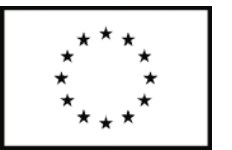

**MUSTER**

## **Antrag**

## **auf Bewilligung der Inanspruchnahme eines anderen besonderen Verfahrens als des Versands**

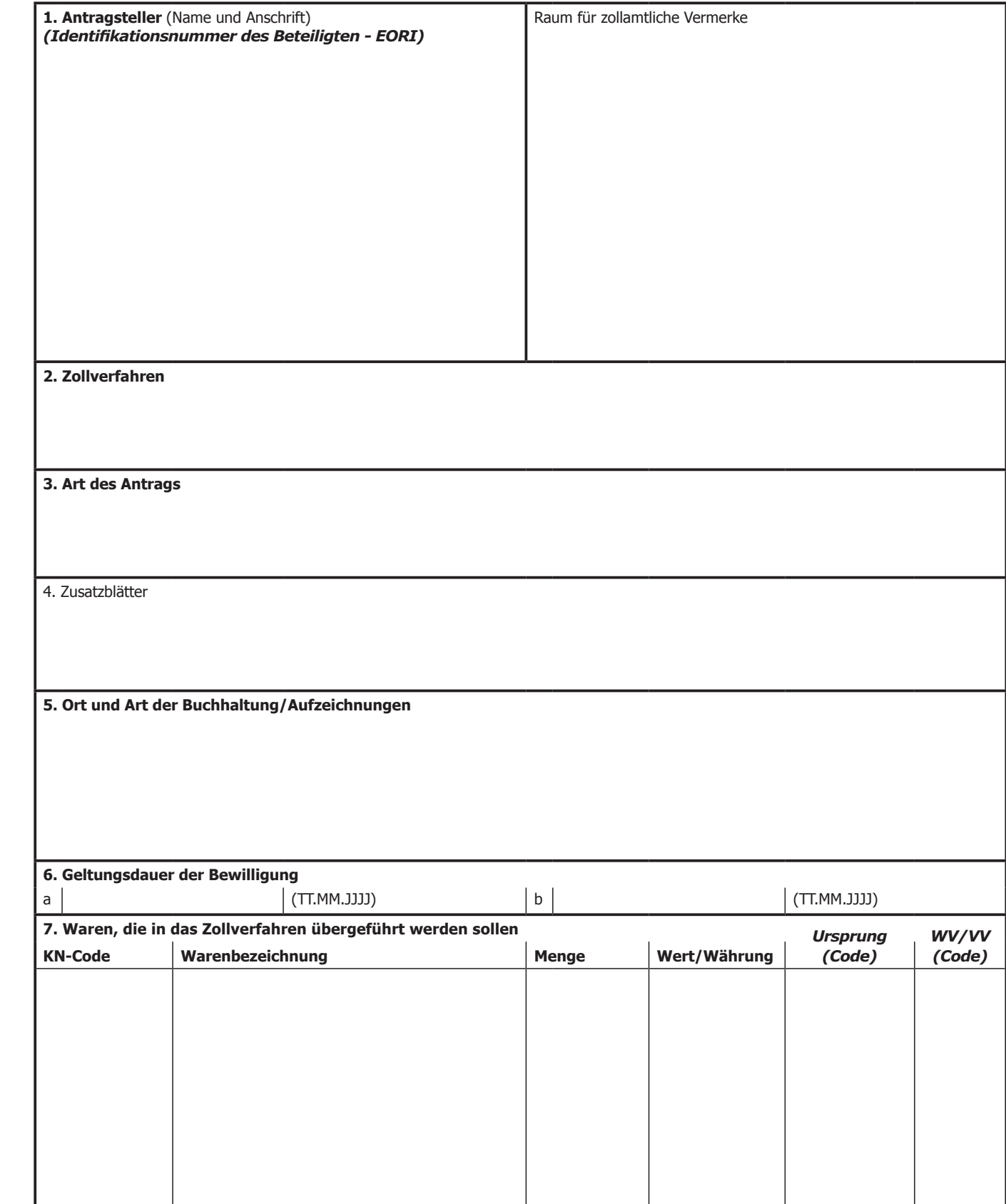

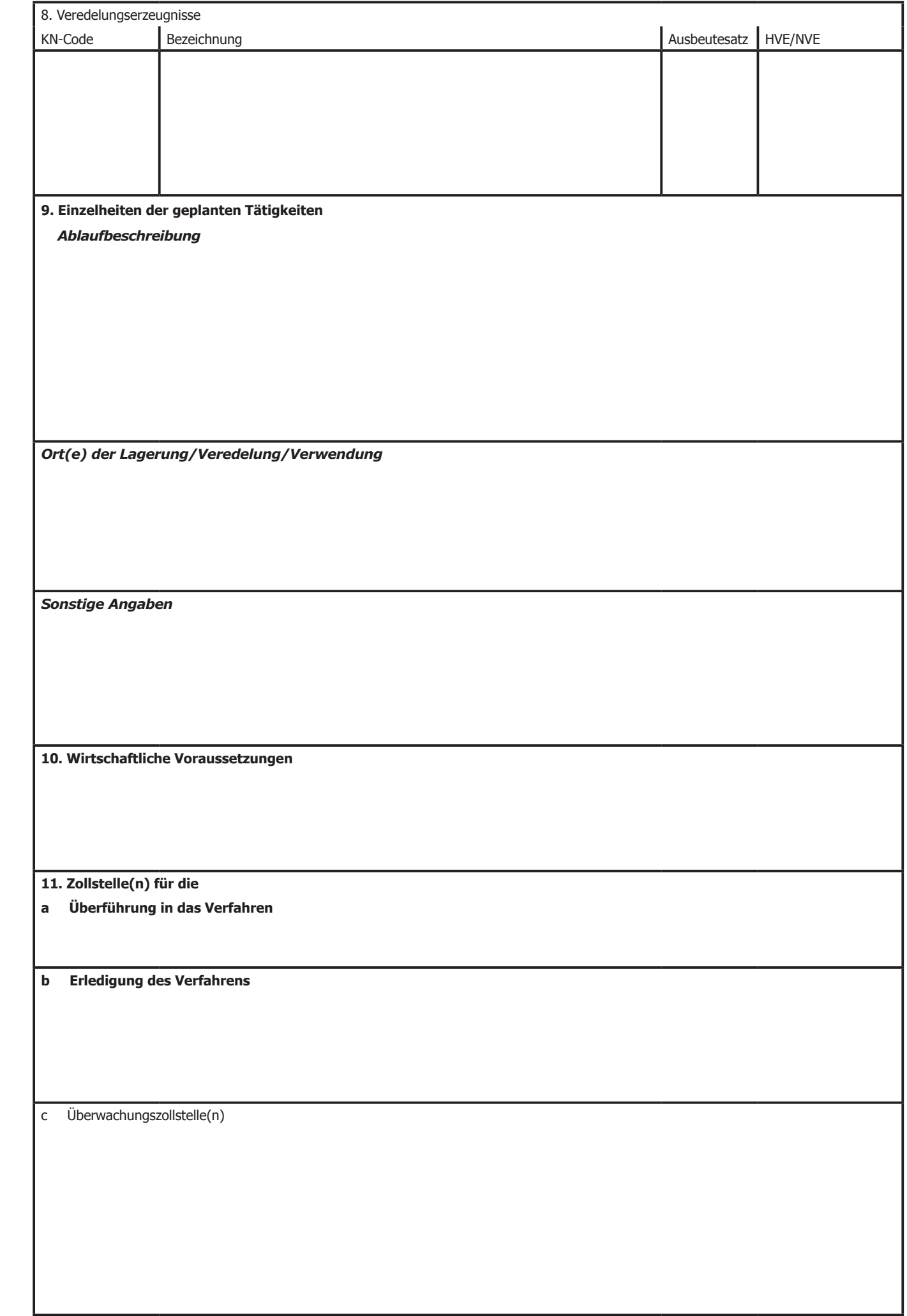

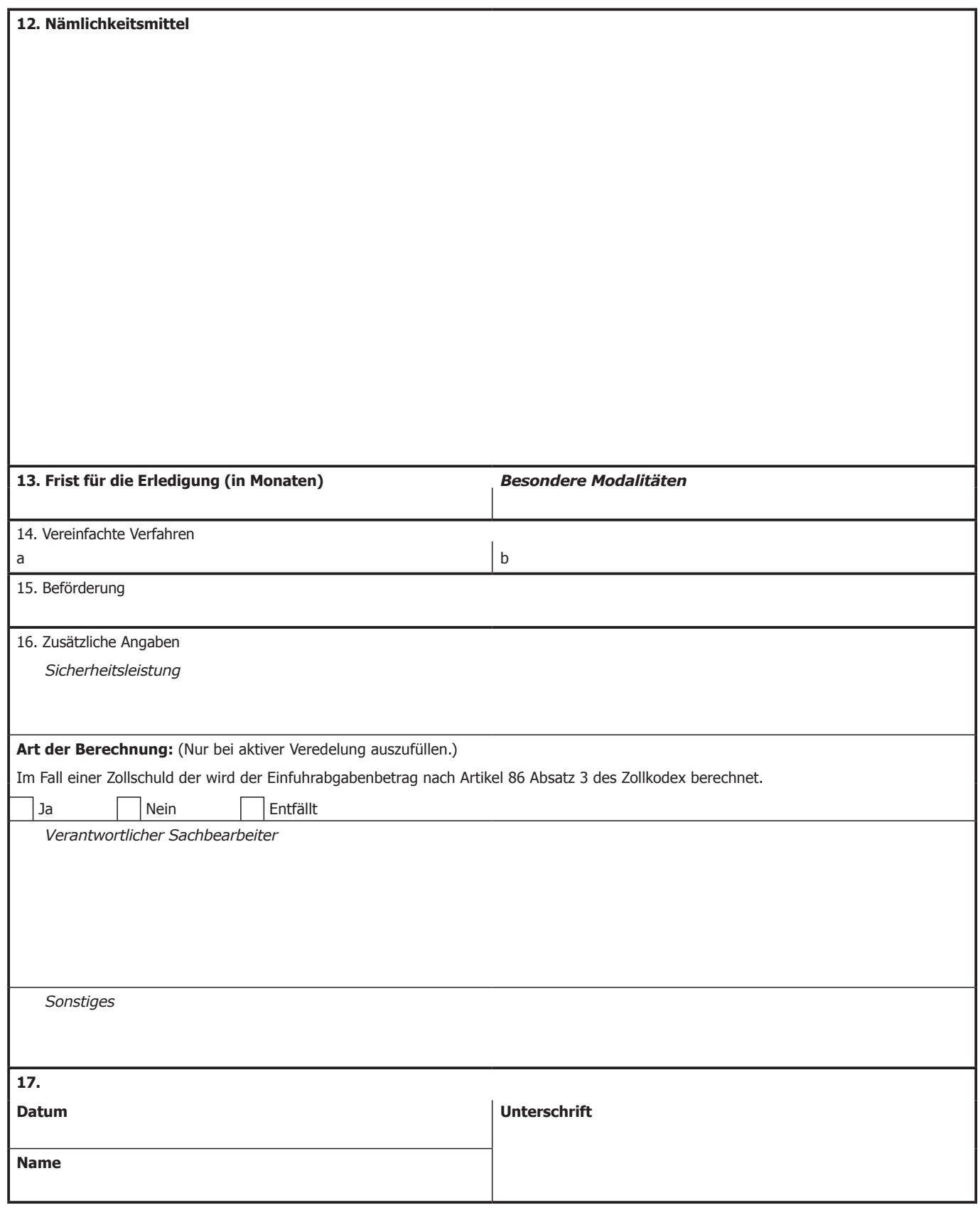